## Package 'ChaosGame'

December 18, 2018

Type Package Title Chaos Game Version 0.4 Date 2018-12-13 Author Manuela Schreyer <manuelalarissa.schreyer@sbg.ac.at>, Wolfgang Trutschnig <Wolfgang.Trutschnig@sbg.ac.at> Maintainer Florian Griessenberger <florian.griessenberger@sbg.ac.at> Description The main objective of the package is to enter a word of at least two letters based on which an Iterated Function System with Probabilities is constructed, and a two-dimensional fractal containing the chosen word infinitely often is generated via the Chaos Game. Additionally, the package allows to project the two-dimensional fractal on several three-dimensional surfaces and to transform the fractal into another fractal with uniform marginals. Imports ggplot2, gridExtra, sphereplot, plot3D Depends rgl, RColorBrewer, colorRamps License GPL-2 NeedsCompilation no Repository CRAN

Date/Publication 2018-12-18 11:00:19 UTC

### R topics documented:

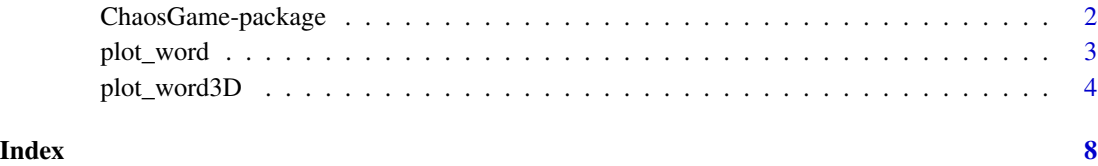

1

<span id="page-1-0"></span>

#### Description

The main objective of the package is to enter a word of at least two letters based on which an Iterated Function System with Probabilities (IFSP) is constructed, and a two-dimensional fractal containing the chosen word infinitely often is generated via the Chaos Game. Additionally, the package allows to project the two-dimensional fractal on several three-dimensional surfaces and to transform the fractal into another fractal with uniform marginals.

#### Details

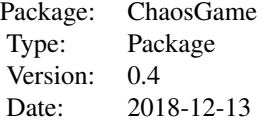

#### Author(s)

Manuela Schreyer <manuelalarissa.schreyer@sbg.ac.at>, Wolfgang Trutschnig <Wolfgang.Trutschnig@sbg.ac.at>

#### Examples

```
# function with word as input, runs the chaos game and
# projects the result on the Enneper Minimal Surface:
# for nice results use, for example, R = 20 and orbit = 3000
A \le plot_word3D(word = "copula", R = 50, orbit = 100, copula = FALSE,
                plot.surface = "EnneperMinimalSurface", histogram = FALSE)
# further examples:
# same example as before, now with histogram = TRUE
# A <- plot_word3D(word = "copula", R = 100, orbit = 300, copula = FALSE,
# plot.surface = "EnneperMinimalSurface")
# same example as before, now (approximately) probability-integral-transformed
# (i.e. copula = TRUE)
# A <- plot_word3D(word = "copula", R = 100, orbit = 300, copula = TRUE,
# plot.surface = "EnneperMinimalSurface")
# projection of the fractal on a Catalan Surface
```

```
# color.rgl.plot = "blue2green", plot.surface = "CatalanSurface")
# Catalan Surface (approximately) probability-integral-transformed (i.e. copula = TRUE)
# A <- plot_word3D(word = "copula", R = 100, orbit = 300, copula = TRUE,
# color.rgl.plot = "blue2green", plot.surface = "CatalanSurface")
# projection of the fractal on a Helix
# A <- plot_word3D(word = "copula", R = 100, orbit = 300, copula = FALSE,
# color.rgl.plot = "green2red", plot.surface = "Helix")
# Helix (approximately) probability-integral-transformed (i.e. copula = TRUE)
# A <- plot_word3D(word = "copula", R = 100, orbit = 300, copula = TRUE,
                 color.rgl.plot = "green2red", plot.surface = "Helix")# projection of the fractal on a Torus
# A <- plot_word3D(word = "copula", R = 100, orbit = 300, copula = FALSE,
# color.rgl.plot = "blue2yellow", plot.surface = "Torus")
# Torus (approximately) probability-integral-transformed (i.e. copula = TRUE)
# A <- plot_word3D(word = "copula", R = 100, orbit = 300, copula = TRUE,
# color.rgl.plot = "blue2yellow", plot.surface = "Torus")
# projection of the fractal on a Sphere
# A <- plot_word3D(word = "copula", R = 100, orbit = 300, copula = FALSE,
# color.rgl.plot = "ygobb", plot.surface = "Sphere")
# Sphere (approximately) probability-integral-transformed (i.e. copula = TRUE)
# A <- plot_word3D(word = "copula", R = 100, orbit = 300, copula = TRUE,
# color.rgl.plot = "ygobb", plot.surface = "Sphere")
```
plot\_word *Plot the 2D fractal containing the chosen word*

#### Description

The function allows to enter a word of at least two letters based on which an Iterated Function System with Probabilities (IFSP) is constructed. This IFSP is then used to generate a two-dimensional fractal containing the chosen word infinitely often, which is then plotted (and optionally probabilityintegral-transformed).

#### Usage

 $plot_words(word = "copula", R = 20, phi = 0, copula = FALSE,$ portion =  $0.2$ , shift =  $1.2$ , orbit =  $3000$ )

#### Arguments

word Word which the fractal should contain infinitely often.

<span id="page-3-0"></span>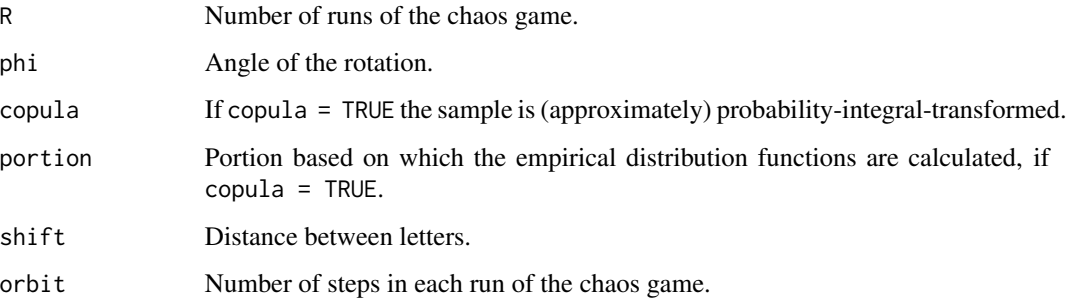

#### Author(s)

Manuela Schreyer <manuelalarissa.schreyer@sbg.ac.at>, Wolfgang Trutschnig <Wolfgang.Trutschnig@sbg.ac.at>

#### Examples

```
# function with word as input, constructs the IFSP and runs the chaos game:
# for nice results use, for example, R = 20 and orbit = 3000
A \leq plot_{word(word = "copula", R = 50, orbit = 100)}# plot without histograms of the marginal distributions
plot(A, pch =19, col = 4, cex = 0.1)# further examples:
# with rotation
# A \le plot_word(word = "copula", R = 100, orbit = 300, phi = pi/8)
# A \le plot_word(word = "fractal", R = 100, orbit = 300, phi = pi/6)
# (approximately) probability-integral-transformed
# A <- plot_word(word = "copula", R = 100, orbit = 300, phi = pi/8, copula = TRUE)
# A <- plot_word(word = "fractal", R = 100, orbit = 300, phi = pi/6, copula = TRUE)
```
plot\_word3D *Plot the 3D fractal containing the chosen word*

#### Description

The function allows to enter a word of at least two letters based on which an Iterated Function System with Probabilities (IFSP) is constructed. This IFSP is then used to generate a two-dimensional fractal containing the chosen word infinitely often, which is then projected onto several threedimensional surfaces. Optionally, the projection is transformed into another fractal with uniform marginals.

#### plot\_word3D 5

#### Usage

```
plot_wordsD(word = "copula", R = 20, plot.rgl = TRUE,copula = TRUE, portion = 0.2, color.rgl.plot = "green2magenta",
          plot.surface = "Sphere", histogram = TRUE, shift = 1.2,
          orbit = 3000, cex.label = 0.7, size.lines = 0.1,
          Theta = 40, Phi = 30, Box = TRUE, projection = TRUE)
```
#### Arguments

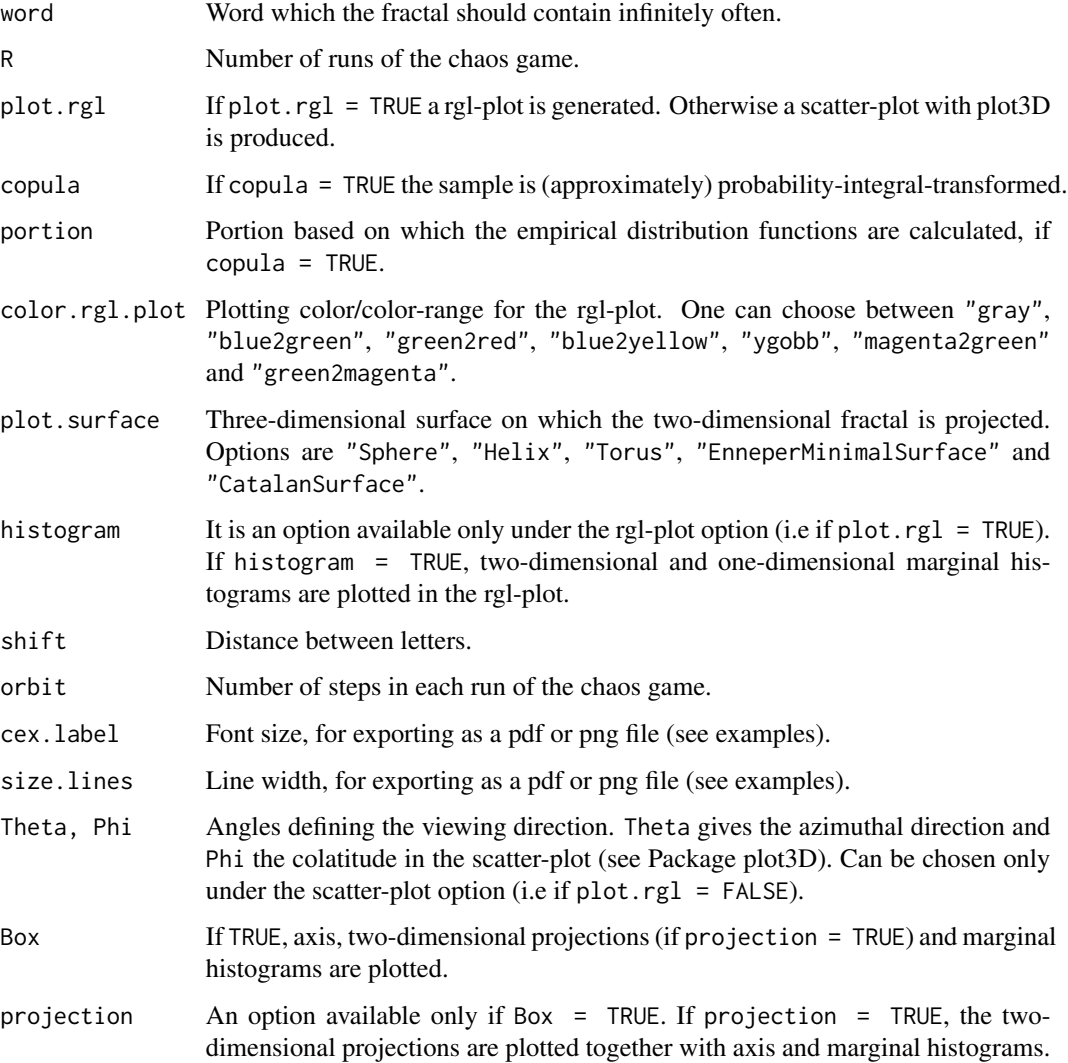

#### Author(s)

Manuela Schreyer <manuelalarissa.schreyer@sbg.ac.at>, Wolfgang Trutschnig <Wolfgang.Trutschnig@sbg.ac.at>

#### Examples

```
# function with a word as input, runs the chaos game, calculates the
# copula transformation and projects the result on a sphere:
# for nice results use, for example, R = 20 and orbit = 3000
A \le plot_word3D(word = "copula", copula = FALSE, R = 50, orbit = 100)
# further examples:
# projection of the fractal on the Enneper Minimal Surface:
# A <- plot_word3D(word = "copula", R = 75, orbit = 300, copula = FALSE,
# plot.surface = "EnneperMinimalSurface", histogram = FALSE)
# same example as before, now with histogram = TRUE
# A <- plot_word3D(word = "copula", R = 100, orbit = 300, copula = FALSE,
# plot.surface = "EnneperMinimalSurface")
# same example as before (approximately) probability-integral-transformed
# (i.e. copula = TRUE)
# A <- plot_word3D(word = "copula", R = 100, orbit = 300, copula = TRUE,
                  plot.surface = "EnneperMinimalSurface")
# projection of the fractal on a Catalan Surface
# A <- plot_word3D(word = "copula", R = 100, orbit = 300, copula = FALSE,
# color.rgl.plot = "blue2green", plot.surface = "CatalanSurface")
# Catalan Surface (approximately) probability-integral-transformed
# (i.e. copula = TRUE)
# A \le plot_word3D(word = "copula", R = 100, orbit = 300, copula = TRUE,
# color.rgl.plot = "blue2green", plot.surface = "CatalanSurface")
# projection of the fractal on a Helix
# A <- plot_word3D(word = "copula", R = 100, orbit = 300, copula = FALSE,
                  color.rgl.plot = "green2red", plot.surface = "Helix")# Helix (approximately) probability-integral-transformed (i.e. copula = TRUE)
# A <- plot_word3D(word = "copula", R = 100, orbit = 300, copula = TRUE,
# color.rgl.plot = "green2red", plot.surface = "Helix")
# projection of the fractal on a Torus
# A <- plot_word3D(word = "copula", R = 100, orbit = 300, copula = FALSE,
# color.rgl.plot = "blue2yellow", plot.surface = "Torus")
# Torus (approximately) probability-integral-transformed (i.e. copula = TRUE)
# A <- plot_word3D(word = "copula", R = 100, orbit = 300, copula = TRUE,
                  color.rgl.plot = "blue2yellow", plot.surface = "Torus")# projection of the fractal on a Sphere
# A \le plot_word3D(word = "copula", R = 100, orbit = 300, copula = FALSE,
# color.rgl.plot = "ygobb", plot.surface = "Sphere")
# Sphere (approximately) probability-integral-transformed (i.e. copula = TRUE)
# A <- plot_word3D(word = "copula", R = 100, orbit = 300, copula = TRUE,
```

```
# color.rgl.plot = "ygobb", plot.surface = "Sphere")
# scatter-plot with plot3D (i.e. plot.rgl = FALSE)
# A <- plot_word3D(word = "copula", R = 10, orbit = 300, copula = FALSE,
# plot.surface = "Sphere", plot.rgl = FALSE)
# scatter-plot with plot3D (i.e. plot.rgl = FALSE) for exporting as a pdf file
# setwd("working_directory")
# pdf(file = "Sphere.pdf", width = 30, height = 25)
# A <- plot_word3D(word = "copula", R = 100, orbit = 300, copula = FALSE, plot.rgl = FALSE,
# plot.surface = "Sphere", cex.label = 1.8, size.lines = 0.001)
# dev.off()
# scatter-plot with plot3D (i.e. plot.rgl = FALSE) for exporting as a png file
# setwd("working_directory")
# png(file = "Sphere.png", width = 5000, height = 4000)
# A <- plot_word3D(word = "copula", R = 100, orbit = 300, copula = FALSE, plot.rgl = FALSE,
# plot.surface = "Sphere", cex.label = 5, size.lines = 2)
# dev.off()
```
# <span id="page-7-0"></span>Index

∗Topic package ChaosGame-package, [2](#page-1-0)

ChaosGame *(*ChaosGame-package*)*, [2](#page-1-0) ChaosGame-package, [2](#page-1-0)

plot\_word, [3](#page-2-0) plot\_word3D, [4](#page-3-0)